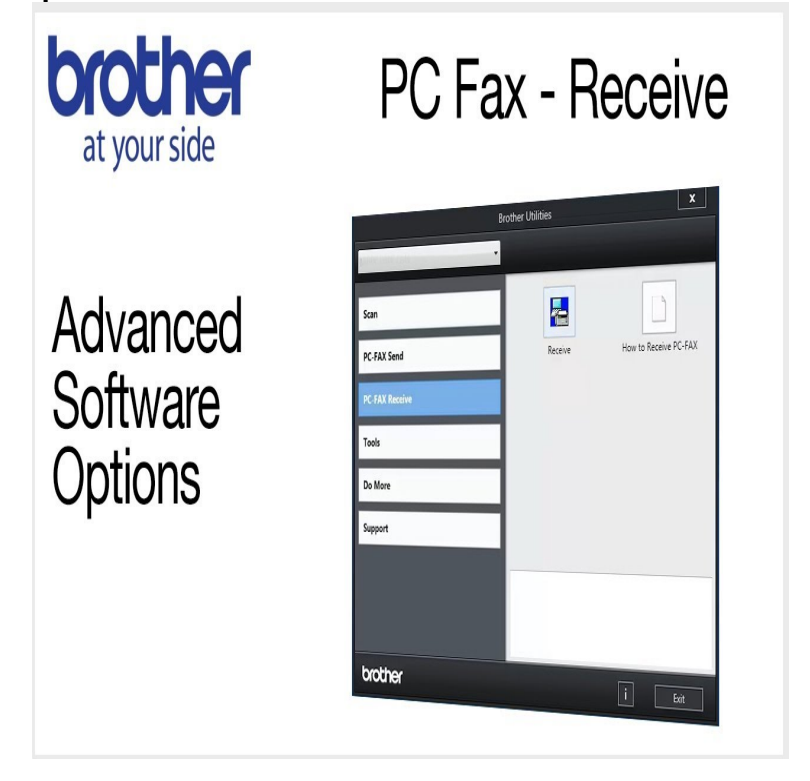

[PDF] xnxx er

[\[PDF\] honda eg 3500](http://dorrigolifesprings.com/bijoruxut.pdf)

If you turn on the PC-fax receive feature your machine will store received faxes into memory and send them to your PC automatically. You will then be able to.The Brother PC-FAX sending feature allows you to use your computer to send a file as a standard Fax. You can create a file in any application on your computer, .PC-Fax supports only black and white faxes. A black and white fax will be sent even if the original data is color and the receiving fax supports color faxes.PC-Fax Receiving is not supported in Macintosh OS. 1. Make sure that the Brother machine can receive a fax as a standalone machine, without using a.I have the Brother MFCN and the new Intel Mac Mini. it supports PC-fax receive (where the fax is stored directly to your PC's rather than.If you've used a fax modem in the past with your Mac, you may be able to continue using it to send and receive faxes by installing third-party fax.By clicking this button, the PC-FAX receive software is activated and your PC starts receiving fax data from your Brother machine. After activating the PC-FAX.You can send fax documents created on your computer application directly If you are a Mac OS user, see the Fax Driver's User's Guide for installing the fax.You can directly receive faxes to your PC (Fax to PC), and also send a document as a fax from the PC. \*2 Fax sending only on Windows and Mac OS.Save incoming faxes to a folder on the computer or network, or send them to email with HP Digital Fax. line: Confirm your printer is connected to your landline or digital telephone service and can send and receive faxes. Run from Mac.Fax to PC. The Fax to PC Setup Wizard canbe started from the Solution Center or the. To set up Fax to Mac on Mac OS X, use the HP Setup Assistant (which can be launched Receive faxes to your computer (Fax to PC and Fax to Mac).Mac OS, like Windows, offers built-in Mac OS computer or laptop as a virtual fax.maintenance messages on page ) PC Fax Receive is not supported in Mac. OS. (See PC Fax receiving in the. Software User's Guide on the CD-ROM.).Cheap internet fax anywhere worldwide: send PC/Mac online faxes & enjoy unlimited receiving. Start with 1-month subscription-free trial!.6 days ago Using fax software to send and receive a fax (Windows PC). Windows . Programs such as PDF Fax used to be a way to fax with Mac. However.Print from Your Computer (Macintosh). Print a Document . Run Brother's PC- FAX Receive on Your Computer (Windows). Set Up Your Computer for PC-FAX .If you are forced to send a fax, you can do it from your computer for free. The person receiving the fax may then scan the faxed document and. [PDF] video dailymotion idm [PDF] dell 8500 xps i7 [PDF] manual air compressor kobelco [\[PDF\] kodak c533 battery](http://dorrigolifesprings.com/hetavomeb.pdf)

[PDF] coleman powerbase 5000 oil